EASY GUIDE TO FINAL CUT PRO 3 FOR NEW USERS AND PROFESSIONALS

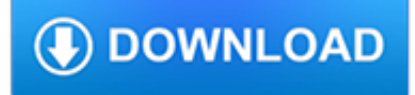

### **easy guide to final pdf**

bear air purr er fair air tiger er car ar deer ear flower er weather er hair air jar ar door or tear air your or color er star ar pepper er sweater er brrr! er paper ...

## **bear purr tiger - Mommy Speech Therapy**

discussing, and remixing one another's projects.

### **00000 CACM V52.11 - MIT Media Lab**

Reviewer's Guide [ 5 ] Fine-tune your output: Corel PDF Fusion can guide you through the final steps of creating your PDF or XPS file. The Finish Document Wizard helps you optimize the file for print or the web, enter document summary information, set

### **Corel PDF Fusion Reviewer's Guide**

©Karen McLachlan, 7/31/2002 East Knox High School Howard, Ohio mclachlan\_k@treca.org

### **CyberGuide for Design - FINAL**

MISSION OF THE PUBLIC JUSTICE CENTER The Public Justice Center works with people and communities to confront the laws, practices, and institu-tions that cause injustice, poverty, and discrimination.

### **COLLECTING UNPAID WAGES & ENFORCING JUDGMENTS IN MARYLAND**

and cut to final length. But I leave them slightly oversized in width. I don't worry about the final height (width) until after the fingers are

### **fast and easy Finger Joints - ShopNotes Magazine**

A Guide to the Rulemaking Process Prepared by the Office of the Federal Register1 TABLE OF CONTENTS Before the Proposed Rule What

### **The Rulemaking Process - federalregister.gov**

NASW Code of Ethics: In 1996, the National Association of Social Workers updated the NASW Code of Ethics to cover issues of professional impairment (section 4.05).

### **Burned Out—and at Risk - NASW Assurance Services**

Postsecondary Pathways to Becoming a Highly-Qualified Paraprofessional Paraprofessionals play a vital role in elementary and secondary classrooms assisting teachers and creating

### **Paraprofessional - Teach Louisiana**

How to Edit a PDF on Mac. Apple provides every Mac with Preview, a free program that allows you to view and edit a PDF and other file types. With Preview, you can highlight text, include a signature, or add text and comments.

### **How to Edit a PDF | PDF Editor - jotform.com**

Foreword Social capital, defined most practically as social networks and norms, mediates development opportunities and outcomes. As such, social capital research increasingly informs the design and

### **ANALYZING SOCIAL CAPITAL IN CONTEXT A Guide to Using**

The U.S. Department of Health and Human Services Oice on Women's Health (OWH) is raising awareness . of the importance of breastfeeding to help mothers

### **Your Guide to Breastfeeding - Women's Health**

4 4 4 4 Prepare Your Organization for a Tornado | America's PrepareAthon! | www.ready.gov/prepare 1

## **Prepare Your Organization for a Tornado - Playbook**

Looking for ideas? Choose from these woodworking project plans with step-by-step instructions and staining and finishing guidance.

### **Woodworking Projects - Easy & DIY Wood Project Plans | Minwax**

pdf995 is the fast, affordable way to create professional-quality documents in the popular PDF file format. (Win 95, 98, 2000 and Me, NT 4.0 and XP).

### **PDF Converter**

i | P a g e The purpose of this manual is to provide schools, local health departments, healthcare facilities, and other group settings a comprehensive guide to identify, treat, manage, and prevent head lice infestations.

### **A comprehensive guide to identify, treat, manage, and**

Airmanship Bulletin The Vuichard Recovery Objective This Airmanship Bulletin is intended to introduce pilots to the Vuichard Recovery, a faster, and more

### **Airmanship Vuichard FINAL**

Introduction The way we design and build our neighborhoods can affect our physical and mental health. In this time of rising obesity rates, traffic congestion, long work hours, high stress levels, and fewer opportunities to be physical active, finding creative ways to

### **Planning and Health Resource Guide for Designing and**

ABA/AARP Checklist for My Family: A Guide to My History, Financial Plans and Final Wishes [Sally Balch Hurme] on Amazon.com. \*FREE\* shipping on qualifying offers. Put your life in order with this valuable new resource from AARP and the American Bar Association. Checklist for My Family > guides you through the process of gathering in one place your finances

## **ABA/AARP Checklist for My Family: A Guide to My History**

Sizing Up The Valve Guide By Dave Monyhan Worn guides will draw oil down the valve stem and will coat or coke on the port side of the valve. This will hinder air flow and cause engine performance to be compromised.

### **Sizing Up The Valve Guide - sbintl.com**

?Citing and more! Add citations directly into your paper, Check for unintentional plagiarism and check for writing mistakes.

### **BibMe: Free Bibliography & Citation Maker - MLA, APA**

2 VT Final Accounts VT Final Accounts is designed for use by accountants. 1.4 System requirements Please see www.vtsoftware.co.uk/system 1.5 Trial balance entry methods

### **VT Final Accounts**

Mammals of Iowa Field Guide. This guide is a comprehensive reference to the basic ecology and identification of Iowa's wild mammals. The 132 page booklet contains full species account for 57 species found in Iowa today, and supplemental material about extirpated or rare species, living alongside mammals and scaled comparisons highlighting the wide variety of shapes and sizes of Iowa's mammals.

### **Extension Store**

3 9. State tax materials LexisNexis has one of the most comprehensive online collections, featuring decisions from all 50 states, the District of Columbia and the

### **Tax Research Guide - LexisNexis**

Wiley's Nursing Journals Wiley is a leading publisher of nursing and healthcare journals, presenting the very best in academic research and clinical expertise.

## **Writing - wiley-docs.com**

Construction Manager Certification Institute Page 2 of 42 CCM Application Packet MV-1.7.2010 Construction Management Association of America, Inc.

# **CCM Applicant Packet Final - CMAASC**

www.ergo-plus.com PAGE 7 | REBA: A Step-by-Step Guide Step 4: Using values from steps 1-3, locate the score for this step in table A. Step 5: Add the force score to this box. In this case, the weight of the component part inserted by the worker is 11.5 lbs.

## **A Step-by-Step Guide Rapid Entire Body Assessment (REBA)**

Please refer to the user's manual for more factory-installed Waveforms and specifications SIMULATE AC POWER DISTORTION More and more electronics manufactures have ...

## **MODEL 6500 SERIES - Chroma Systems Solutions, Inc.**

4. table of contents 1. i ntroduction 4 2. b ackground 4 3. g eneral f ood l abeling r equirements 5 n ame of f ood 7 juices 5. n et q uantity of c ontents s tatements 14 6. i ngredient l ists 17 ...

### **Food Labeling Guide - Food and Drug Administration**

Oracle White Paper— Smart Metering for Water Utilities 1 Introduction Should water utilities replace current consumption meters with "Smart Metering" systems

### **Smart Metering for Water Utilities - Oracle**

Talislanta Handbook and Campaign Guide : Original PDF (83.6 MB) Optimized PDF (35.8 MB) Best Quality, Non-Image-Processed PDF (426 MB): This is the second edition rule book. It combines the original Talislantan Handbook with material from the Sorcerer's Guide and the Cyclopedia Talislanta.

### **Talislanta Library**

BUILDING A HOME DISTILLATION APPARATUS Foreword The pages that follow contain a step-by-step guide to building a relatively sophisticated distillation apparatus from commonly available materials, using simple tools, and at a cost of

### **Building a World Class Home Distillation Apparatus**

You need to reset your file associations so that your system uses Reader to open pdf files. It's pretty easy to do but varies from one OS to the other.

## **PDF icons changed to Chrome icons | Adobe Community**

request for proposal for . the city-owned real property . located at . 1794 - 22nd street south . st. petersburg, florida, 33712 . issue date april 30, 2018 . due date

## **REQUEST FOR PROPOSAL FOR THE CITY-OWNED REAL PROPERTY**

1 BORDER CROSSING GUIDE FOR COMMERCIAL TRUCK DRIVERS This Border Crossing Guide is designed for drivers and motor carriers operating commercial vehicles

## **BORDER CROSSING GUIDE FOR COMMERCIAL TRUCK DRIVERS**

"Just to thank you for all your work on YouTube and the e book. Very inspiring and if i do decide to go for the project it will be a huge help Great guide!

## **Van Conversion Guide**

Introducing the COPD Assessment Test™ (CAT) . The COPD Assessment Test (CAT) is a patient-completed instrument that can quantify the impact of COPD on the patient's health.

### **Healthcare Professional User Guide - catestonline.org**

Kybett fauth.tex V2 - 03/28/2008 11:22pm Page vii About the Author Earl Boysen is an engineer who, after 20 years working in the computer chip industry, decided to slow down and move to a quiet town in the state of

# **All New Electronics Self-Teaching Guide, Third Edition**

2 PHILMAC PRODUCT POCKET GUIDE Philmac is a global leader in the design and manufacture of specialist pipe fittings and valves, providing cost-effective solutions for the transfer,

## **Product Guide - philmac.co.uk**

The HANS Device is worn under your safety harness belts. Change or remove padding for best fit - pads are for comfort only. Never modify the body of the HANS Device.

## **HANS Device Quick Start Guide**

Submit completed score chart and check list items along with payment information to: BOONE AND CROCKETT CLUB 250 STATION DRIVE, MISSOULA, MT 59801

## **TYPICAL WHITETAIL AND COUES' DEER FIRST MIDDLE INITIAL LAST**

Get the most from your vehicle with routine maintenance. Routine maintenance is the best way to help ensure you get the performance, dependability, long life and

## **2007 Model Year Scheduled Maintenance Guide**

www.visualworkplaceinc.com 5S Facilitator's Guide 1 616-583-9400 1097b-V0810 Congratulations! If you are embarking on 5S workplace organization and/or visual workplace as part of a Lean

## **'-0 - Visual Workplace, Inc.**

3 Introduction Choosing the right regulator for your application is critical – and often difficult. Product application, gas service, and required delivery pressure all influence regulator